# 2011-05-09 作業解答

#### 1. 用鬆弛法解 Poisson 方程式, 邊界及電荷分佈如右。 制作三維的電位圖。

The relaxation method outlined in the lecture can be implemented with the code fragments provided. However, here we are doing it a bit differently.  $C++$ :

```
#include <iostream>
#include <cmath>
class PoissonRelax
{
      double xmin, xmax, ymin, ymax;
      size t szx, szy;
      double * phi, * rho;
      // auxilary
      size t sz;
      double ax, ay, * nph;
```
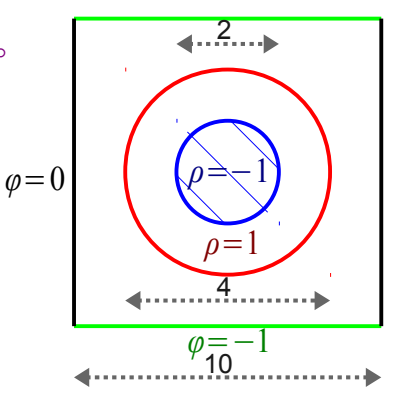

public: The computation is cast into a general class for doing Poisson relaxation in a rectangle area. We also allow the mesh size to be different in the x and y directions.

```
PoissonRelax(double xn, double xm, double yn, double ym,
             size t sx, size t sy) :
      xmin(xn), xmax(xm), ymin(yn), ymax(ym), szx(sx), szy(sy)
{
      sz = (szx + 1) * (szy + 1);ax = (xmax - xmin) / szx;ay = (ymax - ymin) / szy;
      phi = new double [sz];rho = new double [sz]:nph = new double [sz];}
~PoissonRelax()
{
      delete [] phi;
     delete [] rho;
     delete [] nph;
}
```
A charge distribution is passed to the class as a pointer to the 2D function. Below, we only consider constant boundary values that can be specified independently for the four boundaries.

```
void set charge(double (*func)(double, double))
{
      for (size t i = 0; i < sz; i ++) {
             phi[i] = 0:
             nph[i] = 0;double x = xmin + ax * (i / (szy + 1));double y = ymin + ay * (i \text{ s} (szy + 1));rho[i] = (* func)(x, y);
      }
}
void set boundary(double top, double bot, double lef, double rit)
{
      for (size t ix = 1; ix < szx; ix ++) {
             size \ t \ i = i \times * (szy + 1);nph[\overline{i}] = phi[i] = top;
```

```
i \leftarrow szy;
                        nph[i] = phi[i] = bot;}
                  for (size t iy = 1; iy < szy; iy ++) {
                        size t i = iy;
                        nph[i] = phi[i] = lef;i == szx * (szy + 1);
                        nph[i] = phi[i] = rit;}
            }
            void dump(std::ostream & out)
            {
                  for (size t i = 0; i < sz; i ++) {
                        int ix = i / (szy + 1);
                        int iy = i % (szy + 1);
                        double x = xmin + ax * ix;double y = ymin + ay * iy;out << x << '\t' << y << '\t' << phi[i] << '\n';
                        if (iy == szy && ix != szx) out << '\n';
                  }
            }
            double relax()
            {
                  double err = 0;
                  double ax2 = ax * ax, ay2 = ay * ay;
                  double aa = ax2 * ay2, a2a = 2 * (ax2 + ay2);
                  double bx = ax2 / a2a, by = ay2 / a2a, br = aa / a2a;
The complicated calculation here is to allow anisotropic lattice points. It reduces to the
case presented in lecture when we have ax == ay.
                  for (size t ix = 1; ix < szx; ix ++)for (size_t^t iy = 1; iy < szy; iy++) {
                        size_t i = ix * (szy + 1) + iy;nph[i] = bx * (phi[i - 1] + phi[i + 1]) + by * (phi[i - szy - 1]
                               + phi[i + szy + 1] + br * rho[i];
                        double chq = fabs(nph[i] - phi[i]);if (chg > err) err = chg;
                  }
                  double * t = phi;
                  phi = nph;
                  nph = t;return err;
            }
      };
      double potential(double x, double y)
      {
            double r = sqrt(x * x + y * y);
            if (r < 2) return - 1;
            if (r < 4) return 1;
            return 0;
      }
      int main()
      {
            PoissonRelax pr(- 5, 5, - 5, 5, 63, 63);
            pr.set_charge(& potential);
            pr.set_boundary(- 1, - 1, 0, 0);
            double error = 2e-10;
            double lerr;
            size_t icnt = 0;
            do {
                  lerr = error;
```

```
error = pr.readx();
                    icnt ++;
             } while (error > 1e-12 || error < lerr);
We actually iterate until the error can not be reduced further.
                                                                    <u>. . . . . . . . . . . . . . . . . . .</u>
             pr.dump(std::cout);
             std::cern \ll "icnt = " \ll icnt \ll "\n";return 0;
```
}

We send the output to a file and plot it with gnuplot: Terminal:

```
cjj@solid:~$ g++ hw_lap.cc
cji@solid:~$g++~hwlap.cc -o hw lap
cjj@solid:\sim$ ./hw lap > hw lap.txt
icnt = 20205
cjj@solid:~$ gnuplot 
      G N U P L O T 
      Version 4.4 patchlevel 0 
      last modified March 2010 
      System: Linux 2.6.39-1-amd64 
      Copyright (C) 1986-1993, 1998, 2004, 2007-2010 
      Thomas Williams, Colin Kelley and many others 
      gnuplot home: http://www.gnuplot.info<br>faq, bugs, etc: type "help seeking-assi
                          type "help seeking-assistance"<br>type "help"
      immediate help:
      plot window: hit 'h' 
Terminal type set to 'wxt' 
gnuplot> set hidden 
gnuplot> set st da lines 
gnuplot> splot 'hw_lap.txt'
```
The resulting plot is as follows:

gnuplot>

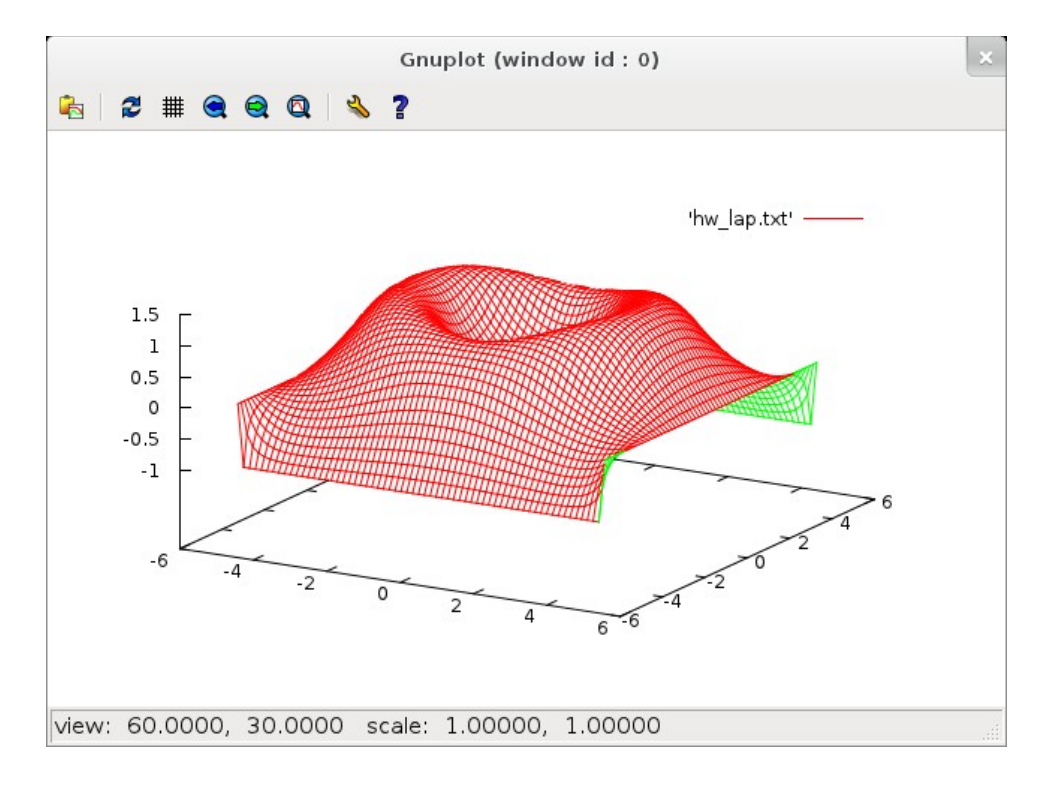

### 2. 用游蛇法計算自避漫步在步數 *n* = 100, 200, 400, 800, 1600 時的平均頭尾距離。

As suggested in the lecture, we can keep both a 2D array (maybe linearized) for sites occupied by the snake as well as a 1D array for the position of each segment of the snake. While these information are redundant, it greatly speed up the time in checking the overlap condition. To avoid the snake slithering out of bound, we adopt period boundary for the 2D lattice. However, this complicates the calculation of the head-to-tail displacement vector. Instead of taking the direct difference between the head and tail positions, we need to sum up the segmental displacement along the entire snake. But, the alternative approach adopted here is to keep an up-to-date displacement vector during the slithering of the snake to avoid the integration. Depending on how often the displacement vector is measured, this might not be the better approach. The implementation (also written into a class) is as follows:

```
C++:
      #include "ran_nr.hh"
      #include < i.class Snake
      {
            RanNR rng;
            size t * sites;
            bool * arena;
            size t hd;
            size t len;
            int dispx;
            int dispy;
            // utilities
            int len_p;
            int len_o;
            int delta_x(size_t i, size_t j)
            {return len o + (j \text{ } 8 \text{ } len + len p - i \text{ } 8 \text{ } len) \text{ } 8 \text{ } len;}
            int delta y(size t i, size t j)
            {return len_o + (j / len + len_p - i / len) % len;}
The above functions are used to find out the displacement vector between near by sites.
      public:
            Snake(size_t l) :
                   rng(123), len(l)
            {
                   sites = new size t [len];area = new bool [len * len];
                   hd = 0:
                   // lay down the snake in a line
                   for (size t i = 0; i < len; i ++) {
                         sites[i] = i;area[i] = true;}
                   for (size_t i = len; i < len * len; i ++) arena[i] = false;
                   dispx = len - 1;dispy = 0;len_p = len + len / 2;len o = - len / 2;
            }
            ~Snake()
            {
                   delete [] sites;
                   delete [] arena;
            }
            enum Dir {DIR LEFT, DIR RIGHT, DIR UP, DIR DOWN, DIR NUM};
            size t neighbor(size t base, Dir dir)
            {
```

```
switch (dir) {
             case DIR_LEFT:
                   return base % len ? base - 1 : base + len - 1;
            case DIR_RIGHT:
                   base += 1;if (base % len) return base;
                   return base - len;
            case DIR_UP:
                   if (base < len) return base + (len - 1) * len;
                   return base - len;
            case DIR_DOWN:
                   return (base + len) % (len * len);
            }
      }
      void slither()
      {
            size t old head = sites[hd];
            size t old tail = sites[hd ? hd - 1 : len - 1];
            size<sup>t</sup> new<sup>head, new_tail;</sup>
            Dir d = Dir(rng.uniform() * DIR_NUM);if (rng.uniform() < 0.5) {
                   new tail = neighbor(old tail, d);
                   area[old head] = false; // remove head siteif (arena[new_tail]) { // overlap
                         area[old head] = true;return;
                   }
                   sites[hd] = new tail;area[new tail] = true;hd = (hd + 1) % len;
                   new head = sites[hd];
            }
            else {
                   new head = neighbor(old head, d);area[old\_tail] = false; // remove tail site
                   if (arena[new_head]) { // overlap
                         area[o\bar{d} tail] = true;
                         return;
                   }
                   sites[hd ? hd - 1 : len - 1] = new_head;
                   area[new\_head] = true;hd = hd ?^Thd - 1 : len - 1;new tail = sites[hd ? hd - 1 : len - 1];
            }
            // update displacement
            dispx += delta x(old tail, new tail)- delta x(old\overline{\phantom{a}}head, new\overline{\phantom{a}}head);
            dispy += delta y(old tail, new tail)
                    - delta_y(old_head, new<sup>-</sup>head);
      }
      double disp2()
      {
            return dispx * dispx + dispy * dispy;
      }
};
int main()
{
      for (size t l = 100; l \le 1600; l * = 2) {
          Snake s(l);
```
Since the slithering process is equal likely to go forward and back, it is similar to a random walk that the time it takes to have all segments of the snake be moved at least once grows

```
quadratically with the length of the snake. Below, we set the warm-up time and the
sampling time of the process accordingly.
                   for (size_t i = 0; i < l * l; i++) s.slither(); // warm up
                   size t cnt = 0;
                   doub\bar{le} dis = 0;
                   while (cnt < 1000) {
                         for (size t i = 0; i < l * l / 100; i ++) s.slither();
                         cnt ++;dis += s.disp2();
                   }
                   std::count \ll l \ll '\t' \ll dis / cnt \ll std::end;}
            return 0;
      }
```

```
To get a good statistics, the calculations can take sometime to complete. Following are the
results for different limits on the cnt variable. The calculations are done on a 2GHz Intel
```
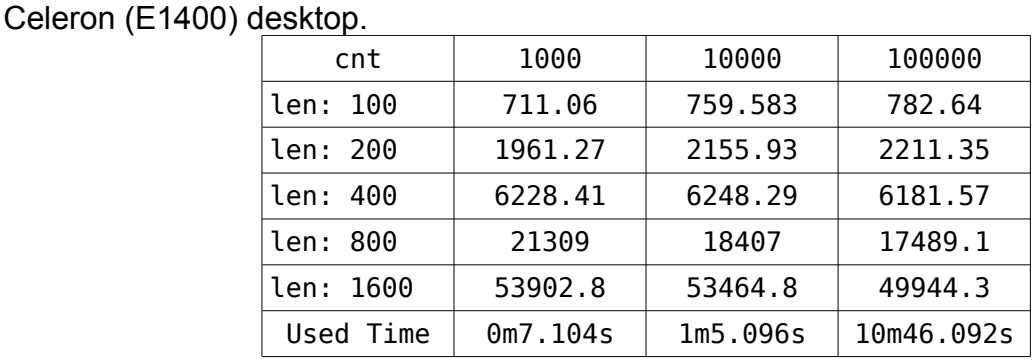

## 3. 分析 2.所得數據, 求〈 $R^2\rangle_n$ ∼ $n^{2\nu}$  中的 ν 值。

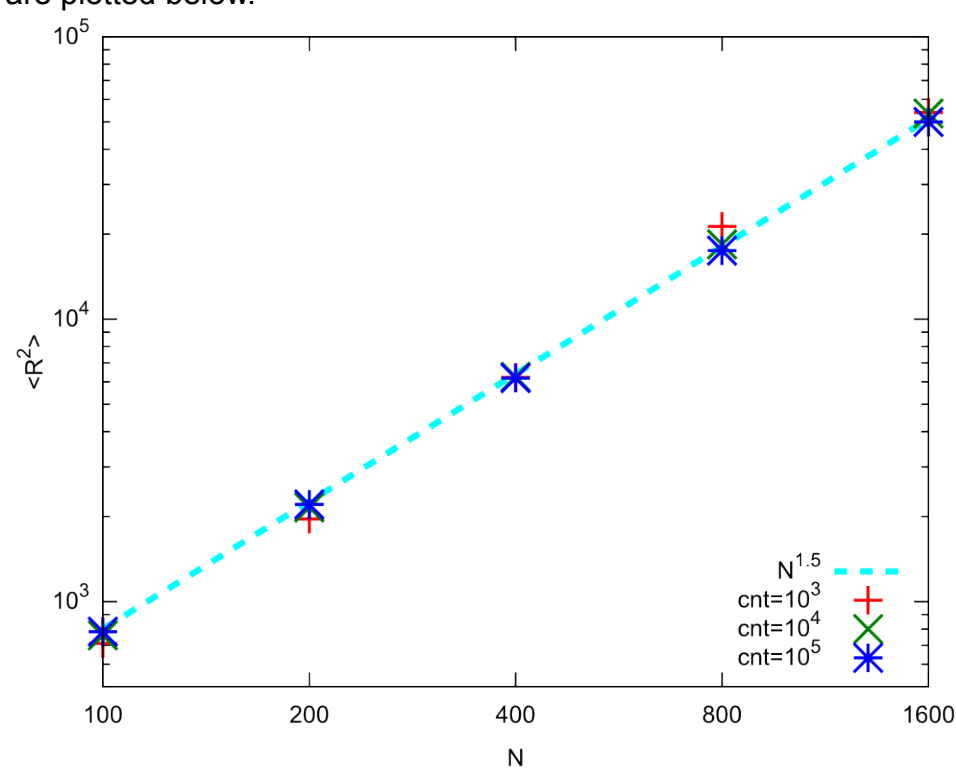

Judging by eye, the results are pretty close to the theoretical value of 2*ν* = 1.5. Here, we

#### The results are plotted below.

simply use the "fit" command of gnuplot to do a linear regression on the double-log scale. Gnuplot:

```
gnuplot> f(x)=m*x+bgnuplot> fit f(x) 'snake0.txt' using (log($1)):(log($2)) via m,b
  Iteration 0
 WSSR : 0.0216825 delta(WSSR)/WSSR : 0
 delta(WSSR) : 0 limit for stopping : 1e-05
 lambda : 4.35078
initial set of free parameter values
m = 1.59301b = -0.795098********************
After 1 iterations the fit converged.
final sum of squares of residuals : 0.0216825
rel. change during last iteration : 0
degrees of freedom (FIT_NDF) : 3
rms of residuals (FIT_STDFIT) = sqrt(WSSR/ndf) : 0.0850147
variance of residuals (reduced chisquare) = WSSR/ndf : 0.0072275
Final set of parameters Asymptotic Standard Error
======================= ==========================
\begin{array}{rcl} \nm & = & 1.59301 \\
b & = & -0.795098\n\end{array}\begin{array}{lllll} \hbox{m} & = & 1.59301 & +/- & 0.03879 & (2.435\%) \\ \hbox{b} & = & -0.795098 & +/- & 0.2355 & (29.62\%) \end{array}correlation matrix of the fit parameters:
```
 m b m 1.000 b -0.987 1.000 gnuplot>

Such fit performed by gnuplot is similar to the minimization of the mean-square error that we have done previously. The scaling exponent 2*ν* is highlighted above. We do this for the three sets of data and can see it converges to the theoretical value nicely:

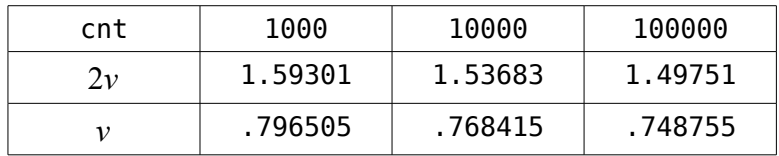